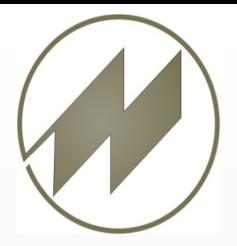

# **Zeitstudien**

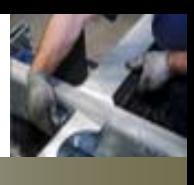

IpasMobil Prämiert von **Microsoft** 

**Vorbereitung**

### • **Flexible Studienvorbereitung mit Hilfe vorbereiteter Vorgänge und Zeitarten**

Zeitaufnahmen bestehen aus der Beschreibung des Arbeitssystems, im besonderen des Arbeitsverfahrens, der Arbeitsmethode und der Arbeitsbedingungen, und in der Erfassung der Bezugsmengen, der Einflußgrößen, der Leistungsgrade und Ist-Zeiten für einzelne Ablaufabschnitte. Die Ergebniskalkulation und

Auswertung ermöglicht die Ableitung von Soll-Zeiten für bestimmte Ablaufabschnitte.

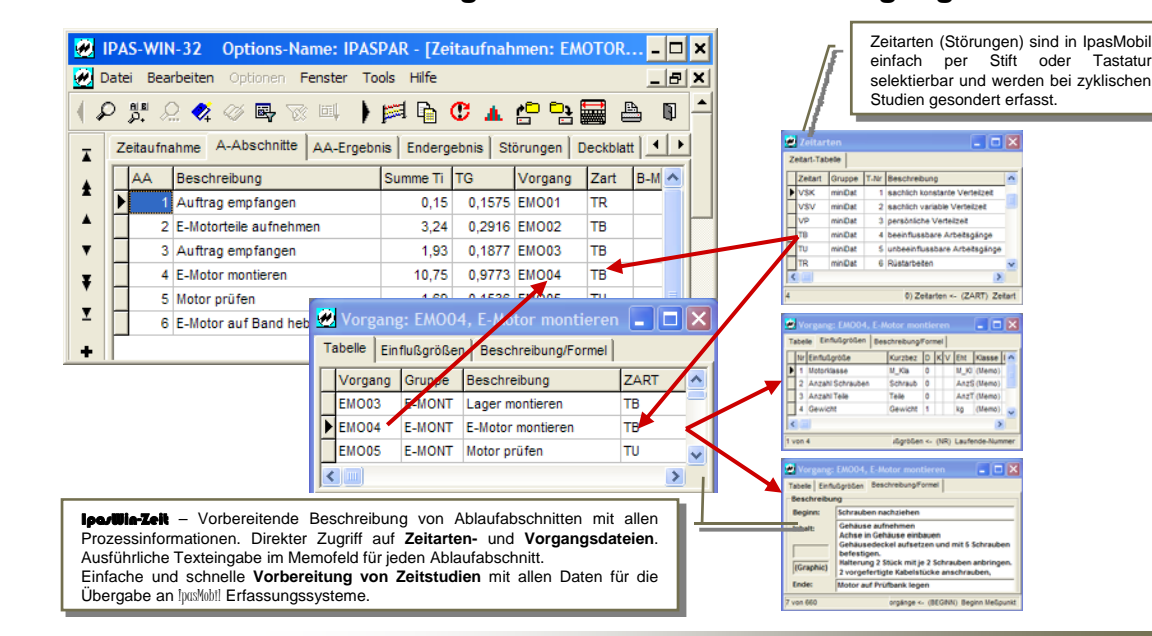

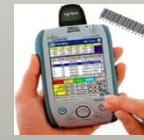

## **• IparMobil - Effiziente Studien mit durchdachter Logik**

IpasMobil ist für **zyklische und nichtzyklische Zeitstudien** sowie für **Ablauf**- und **Verteilzeitstudien** gleichermaßen geeignet und lässt sich an jede Art von Zeitstudie optimal anpassen. **Unbegrenzt viele Uhren** erlauben alle Arten von Aufnahmen bei **Mehrstellenarbeit**. Alle Eingaben/Korrekturen während und nach der Zeitstudie werden protokolliert und sind jederzeit reproduzierbar. Möglichkeit der permanenten Anzeige von **Epsilon**.

#### **Datenermittlung**

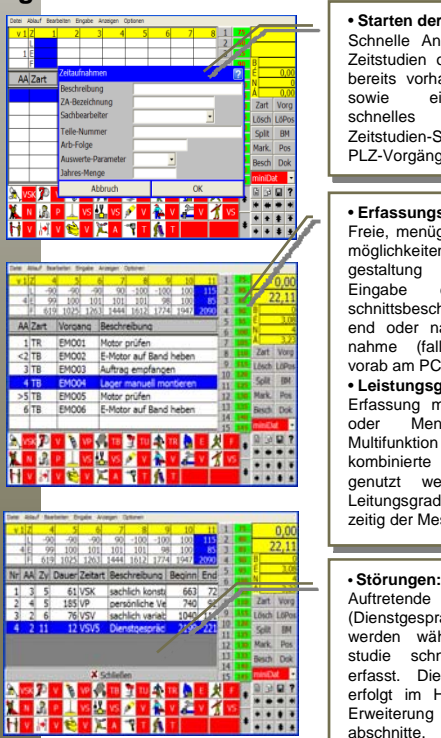

• **Starten der Aufnahme:**  Schnelle Anlage von neuen Zeitstudien oder Starten von bereits vorhandenen Studien sowie einfaches und<br>schnelles Kopieren von Kopieren von<br>Strukturen und zeitstudien-Strukturen PLZ-Vorgängen.

• **Erfassungsmaske**: Freie, menügestützte Einstellmöglichkeiten für Masken-<br>gestaltung und -aufbau. gestaltung und -aufbau.<br>Eingabe der Ablaufab-Eingabe der Ablaufab-<br>schnittsbeschreibung währschnittsbeschreibung end oder nach der Zeitaufnahme (falls nicht schon vorab am PC vorbereitet) • **Leistungsgrad**: Erfassung mit Stift, Tastatur oder Menüfunktion. Als<br>Multifunktion kann die Multifunktion kann<br>kombinierte Erfass Erfassungsart genutzt werden: mit der Leitungsgradwahl wird gleichzeitig der Messpunkt gesetzt.

**J.Mitterhauser GmbH**

EDV-Systeme

Störungen (Dienstgespräche usw.) werden während der Zeit-<br>studie schnell und exakt schnell erfasst. Die Protokollierung erfolgt im Hintergrund ohne<br>Erweiterung der Ablauf-Erweiterung der abschnitte.

Auftrag empfan  $-11$ 

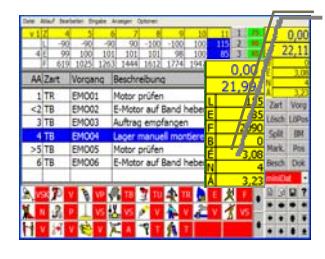

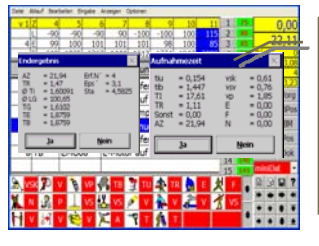

#### • **Vorgangs-Datenbank** (auch mit Einflussgößen): Für die Vorbereitung der

Zeitstudie oder bei der aktiven Erfassung lassen sich mit der Vorgangs-Datenbank schnell neue Ablaufabschnitte anhängen (inkl. Bezugsmengen und Einflussgrößen).

#### • **Epsilon:**

Die Aktivierung der mitlaufenden Epsilonanzeige ermöglicht die schnelle Kenntnis, ob die Anzahl der<br>Messpunkte statistisch Messpunkte ausreichend ist. Berechnung von Epsilon für Messwertzeit, gesamte Laufzeit, Leistungsgrad, Fortschrittszeit, Bezugsmenge, je Ablaufabschnitt usw.

#### • **Endergebnis:**

Schnelle Berechnung und Anzeige des Endergebnisses auf Knopfdruck. Sofortige Berechnung der Ergebnisse für einzelne Ablaufab-schnitte. Ausführliche Weiter-verarbeitung erfolt am PC mit IPASWIN.

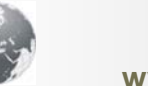

#### **www.mitterhauser.com Interaktive Fallbeispiele und weitere Informationen unter:**

## **Zeitstudien**

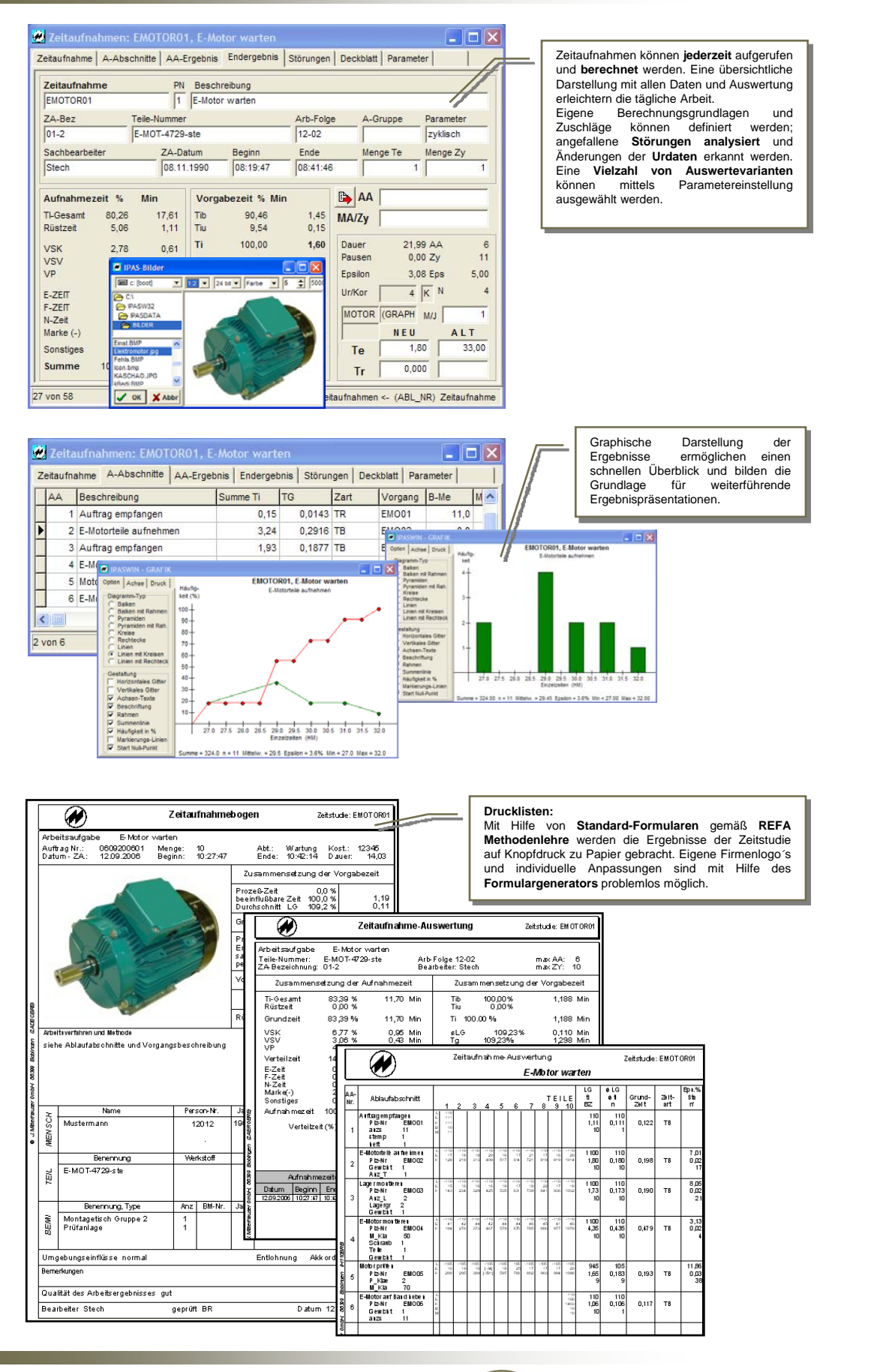

#### **J.Mitterhauser GmbH -** EDV-Systeme **Example 20 AM** Erlenstr. 19 – 86399 Bobingen

Email: support@mitterhauser.com **Unsere Systeme sind weltweit im Einsatz und** Tel.: +49 8234/959950 Fax: +49 8234/95<br>Email: support@mitterhauser.com **in mehreren Sprachen verfügbar.**

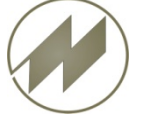

Tel.: +49 8234/959950 Fax: +49 8234/959955

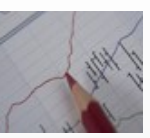

**Datenauswertung**